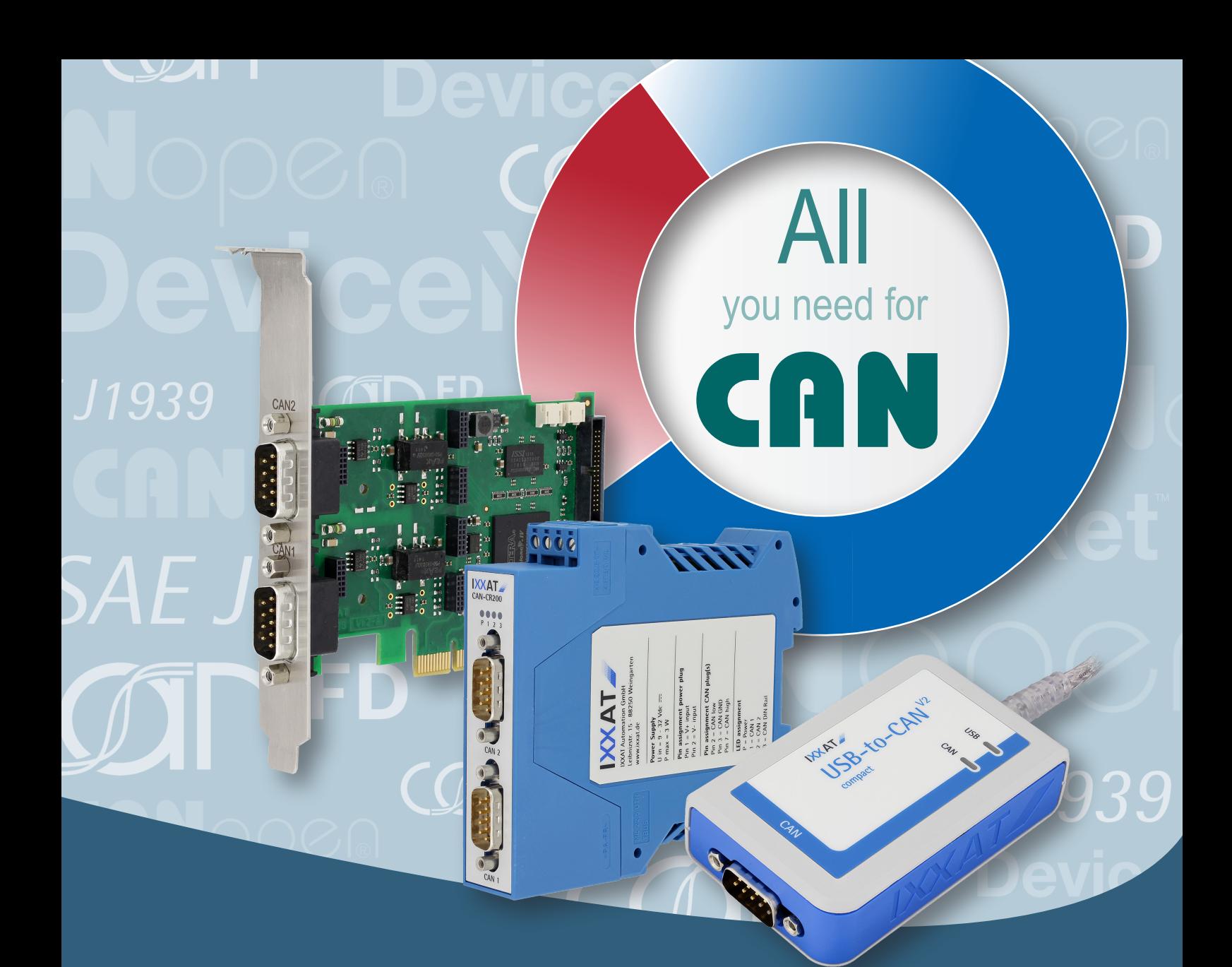

# IXXAT®

## *All you need for CAN*

- Interfaces PC
- Répéteurs, bridges et passerelles
- Outils d'analyse et de configuration
- Extensions pour automates et bien plus...

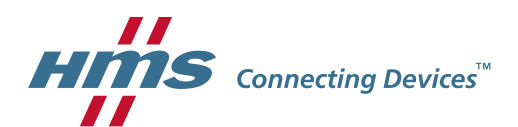

*www.all4CAN.fr*

## *Sommaire*

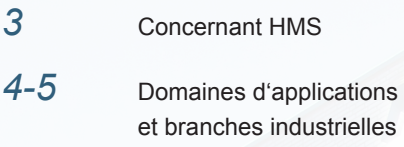

## *Produits IXXAT CAN*

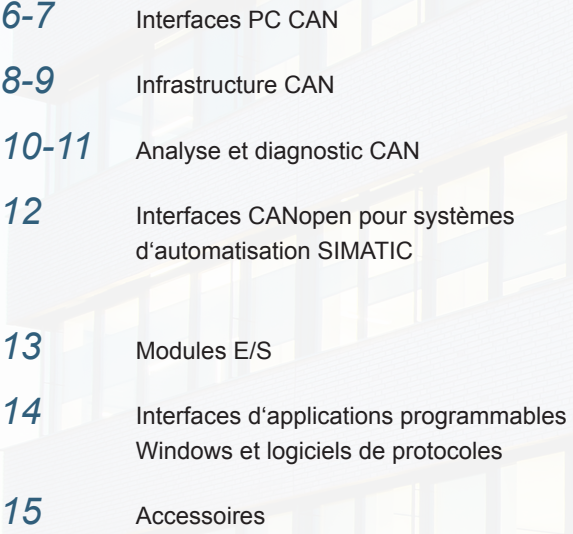

## *Produits Anybus CAN*

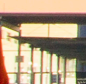

*16-17* Passerelles Anybus X-gateways

*18-19* Communicateurs Anybus

*Centre de technologie HMS de Ravensbourg – Centre de développement pour l'ensemble des produits IXXAT d'HMS*

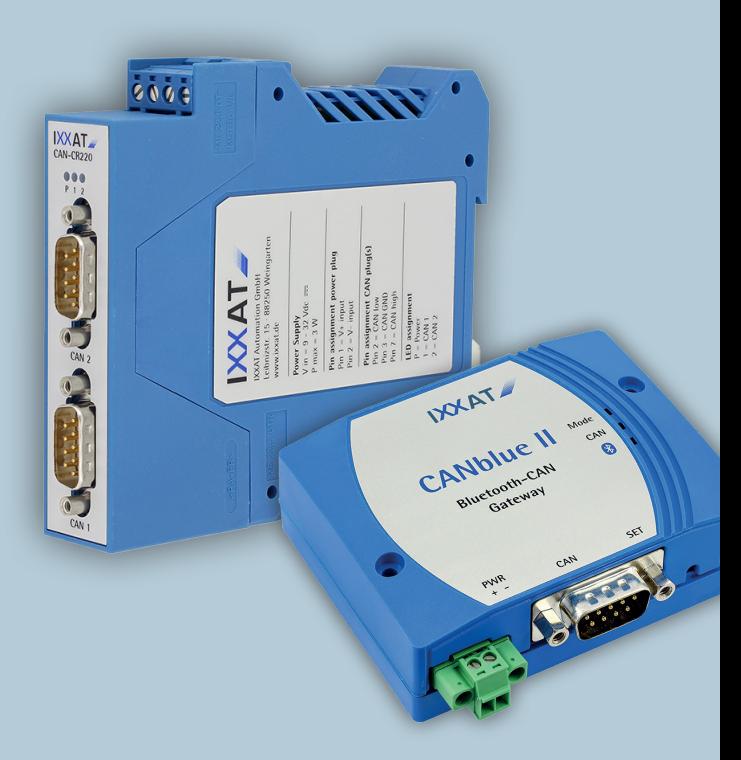

## *HMS propose avec sa famille de produits IXXAT: "All you need for CAN"*

### *Pionnier en technologie CAN*

HMS est depuis plus de 30 ans avec ses marques IXXAT, Anybus et eWON, un fournisseur de confiance pour les solutions de communication de données dans les domaines de l'automatisation et des techniques de l'automobile.

Avec l'arrivée du premier chip CAN (1988) les ingénieurs d'HMS travaillaient déjà, sous la marque IXXAT, au développement de produits basés sur le CAN, comme par exemple des outils d'analyse, des interfaces de composants de topologie ou des logiciels de protocoles. De nombreux projets spécifiques aux clients, pour des sociétés rénommées au niveau national et international ont vu le jour et ont permis la mise sur le marché de concepts et de solutions innovants.

En tant que membre fondateur de l'association CAN-in-Automation e.V., HMS a été active dans tous les comités et très impliquée dans la définition et le développement des standards du

### CANopen. *Fiabilité et qualité*

La gestion de la qualité a toujours été pour nous un principe fondamental de notre métier et une incitation au développement continu.

Pour preuve, nos produits et nos services font l'objet, depuis 1996, d'une gestion de la qualité répondant aux normes ISO 9001.

Vous pouvez compter sur HMS, en tant que partenaire, pour vous assurer une disponibilité des produits sur le long terme et leur suivi sur l'ensemble de leur cycle de vie.

### *Aller ensemble de l'avant avec des solutions innovantes*

Notre but est de pérenniser la relation avec nos clients. Pour y parvenir, nous misons sur des produits innovants, performants et ayant un très bon rapport qualité/prix, sans jamais perdre de vue nos exigences concernant la qualité. C'est pour cela, qu'une grande part de notre chiffre d'affaires est réinvestie dans le développement de nouvelles technologies et de nouveaux produits, comme cela a été le cas, avec l'implémentation de la toute récente technologie CAN-FD.

## . *Vous pouvez compter sur*

*une disponibilité sur le long terme 100% des produits testés une livraison rapide des standards de qualité élevés un service de support compétent et rapide*

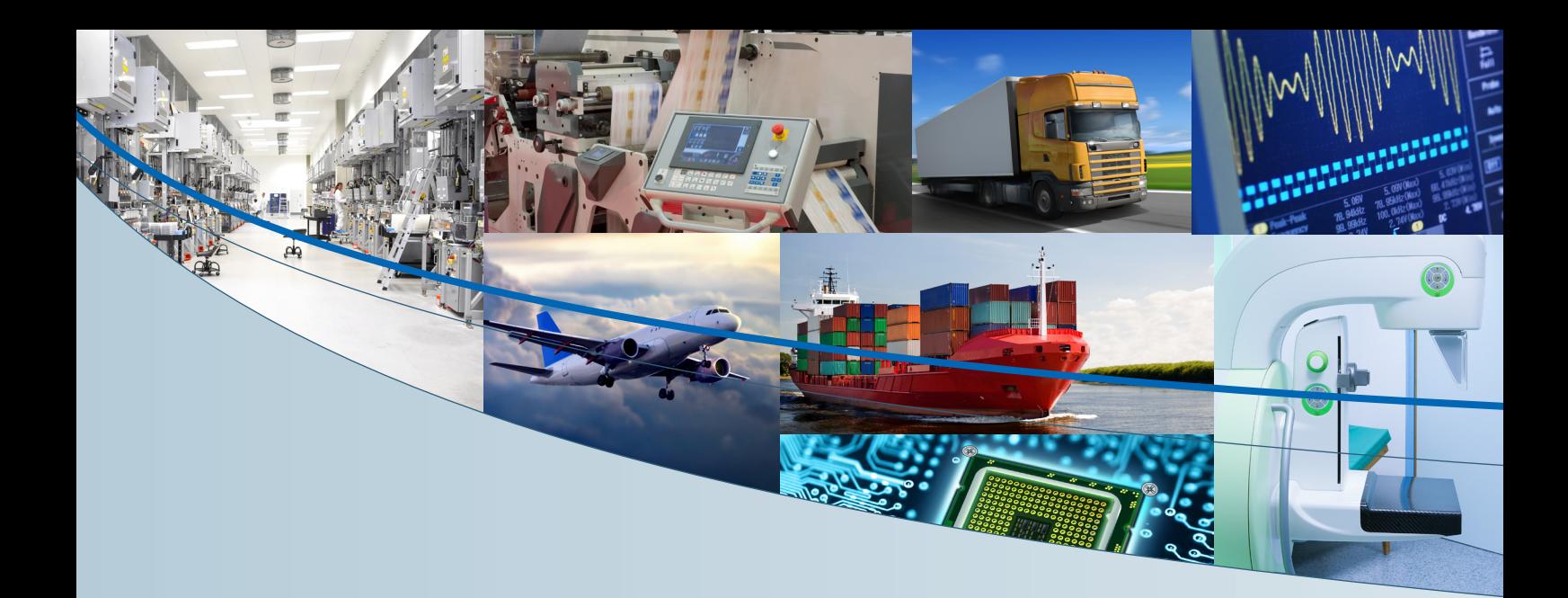

## *Les solutions IXXAT d'HMS pour l'automatisation dans l'industrie – faites pour de nombreuses applications et de nombreux marchés...*

## *Commandes de machines*

- Connexion de votre PC aux réseaux basés sur le CAN pour les applications de commande
- Extensions CANopen pour votre automate SIMATIC**®**

## *Connexion de vos appareils au CAN et à l'Ethernet industriel*

- Convertisseurs de protocoles pour connecter vos appareils série ou basés sur le réseau CAN à n'importe quel réseau bus de terrain ou Ethernet industriel
- Logiciels protocolaires pour l'implémentation rapide et flexible du CANopen et SAE J1939 dans les appareils d'automatisation

## *Infrastructure de réseau*

- Réduction des coûts grâce un câblage simple et à la réalisation de topologies ramifiées ou en étoile
- Couplage de standards de réseaux et d'appareils différents, même sans fil
- Augmentation sensible de la fiabilité des systèmes et protection contre les surtensions

## *Recherche d'erreurs et analyse*

- Tests et configuration de vos appareils et de vos systèmes pendant la phase de développement et de mise en service
- Recherche d'erreurs et dépannage mobile ou basé sur PC dans les réseaux CAN

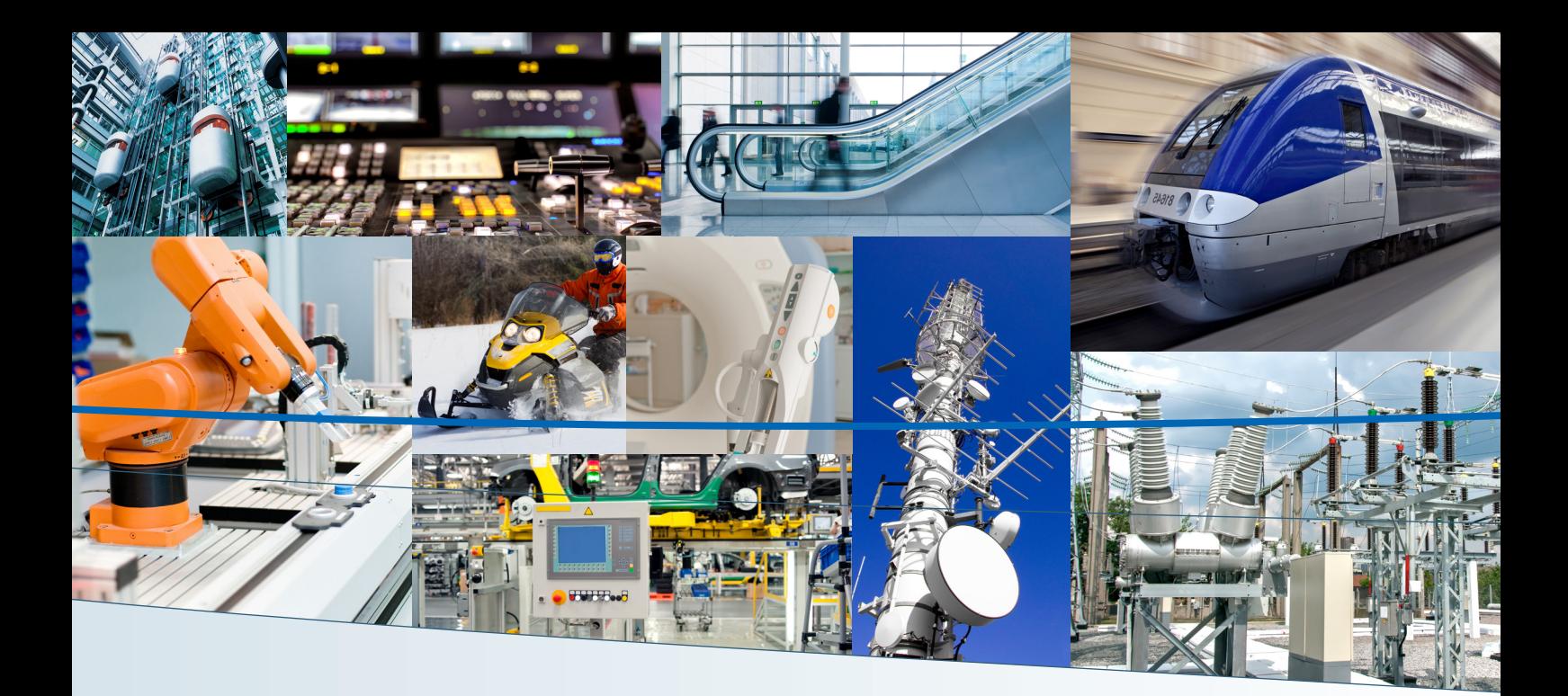

### *Service et maintenance*

- Analyse de réseau mobile simplifiée pour le technicien de service et la mise en service
- Accès sans fil aux systèmes pour les diagnostics et les configurations
- Surveillance autonome des réseaux

### *Solutions spécifiques pour nos clients*

Vous avez des attentes et des exigences particulières et vous avez besoin pour cela d'une solution appropriée. Nous sommes à vos côtés dans toutes les phases de votre projet avec nos prestations de services et de conseils. Ceci va de la spécification du projet jusqu'à la production et à la maintenance de la solution spécialement développée pour vous.

#### **"À votre image"?**

Nous adaptons nos produits en série à vos besoins et nous livrons des solutions abouties pour OEM. L'apposition de marques ou de logos ou encore la modification d'un équipement ou d'un logiciel, ...tout est possible!

**Nous sommes des experts CAN de longue date, ce qui fait de nous un interlocuteur de choix, lorsqu'il s'agit de mise en œuvre de la technologie CAN et de la livraison**  e de la<br>a livraison<br>**De la des produits CAN.** 

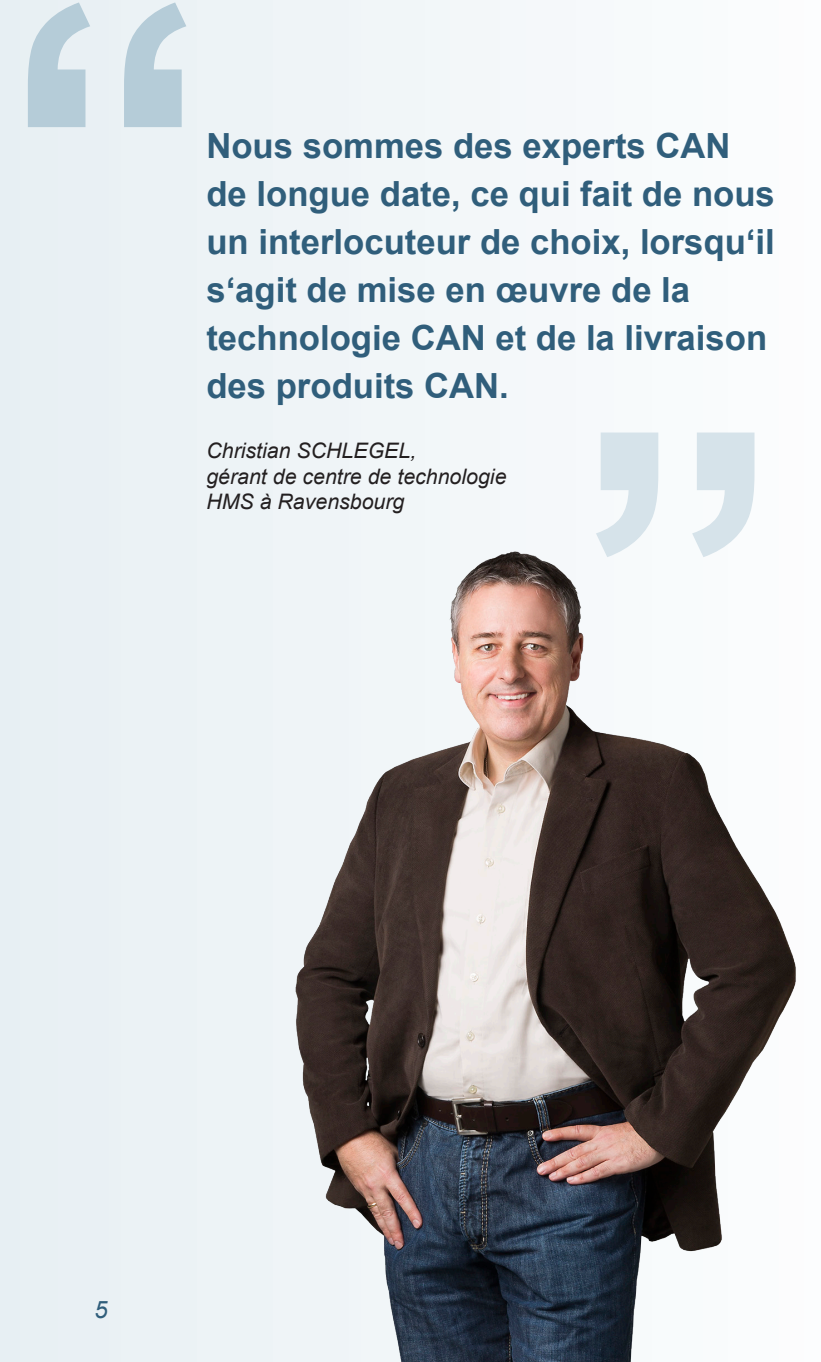

## *Interfaces PC*

*pour CAN, CAN FD, CANopen®, DeviceNet et SAE J1939*

**Les interfaces IXXAT PC CAN permettent l'accès aux applications PC sur les réseaux CAN, grâce à une grande diversité de standards d'interfaces. Le client peut ainsi sélectionner dans ce large choix, l'interface optimale, en fonction de l'application, des performances attendues et des coûts unitaires.**

#### **Points forts**

**Interface de logiciel commune pour toutes les cartes. Simple échange de carte sans adaptation du logiciel**

**Toutes les interfaces PC courantes sont supportées**

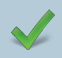

**Pack de pilotes performants inclu**

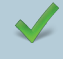

**Haut débit de données avec temps de latence réduit**

**Standards de qualité élevés**

## *Une grande diversité de variantes et d'interfaces*

Les interfaces IXXAT CAN sont, selon la variante, conçues de manière modulaire et disposent, au maximum, de quatre canaux CAN, mais aussi, d'interfaces CAN bas débit (low speed) et LIN pour l'industrie automobile. Pour les réseaux rapides, les cartes sont dotées de deux interfaces CAN-FD.

Les interfaces sont proposées dans des variantes de bon rapport qualité/ prix, passives ou actives avec des contrôleurs embarqués performants. Les interfaces actives peuvent être

affectées à des applications à hautes exigences en termes de traitement de données. On peut prendre pour exemple, l'horodatage de précision ou encore le filtrage des messages à envoyer ou à réceptionner sur la carte.

C

En plus de leur utilisation dans les solutions spécifiques aux clients, les interfaces CAN servent de base à notre large éventail d'outils, pour l'analyse, la configuration, ainsi que pour les logiciels de configuration de différents fabricants.

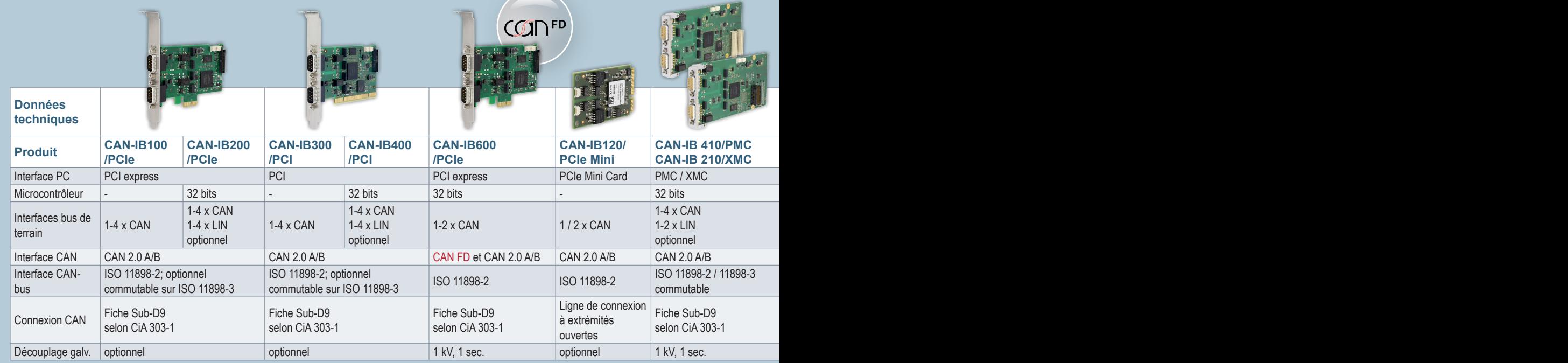

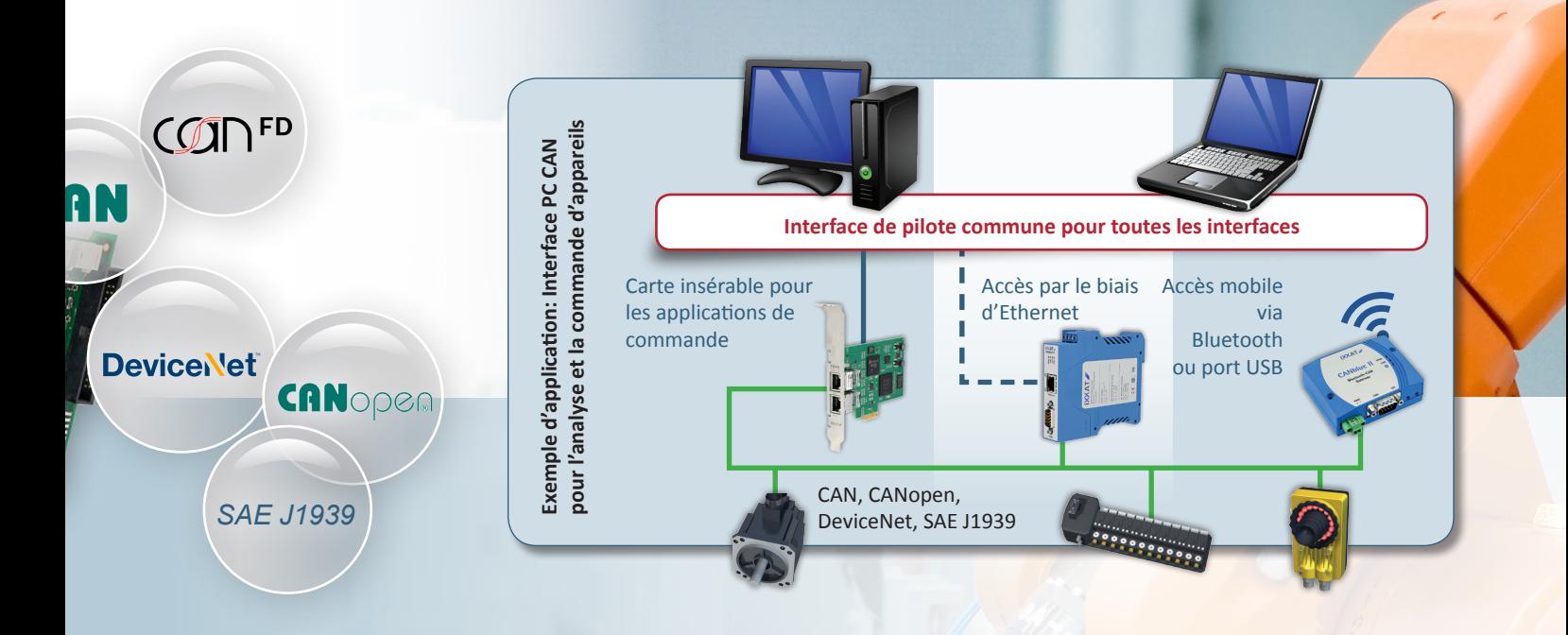

## *Pilotes performants avec interface commune*

Bien que la diversité des interfaces PC CAN soit très grande, toutes les interfaces IXXAT peuvent être utilisées avec les pilotes dépendants de l'équipement prévu pour Windows (VCI) et les systèmes d'exploitation en temps réel (ECI), grâce à une interface de programmation commune. Un échange entre les interfaces CAN devient extrêmement facile et peut être réalisé sans adaptation de l'application du client.

#### **Windows**

Le pilote universel "Virtual Communication Interface" (VCI) permet l'accès simultané de plusieurs applications sur un ou différents contrôleur(s) CAN d'une ou plusieurs interface(s) PC. La délocalisation des fonctions dans le noyau optimise l'aptitude à l'usage en temps réel.

#### **Interfaces d'applications programmables VCI:**

- C-API
- .NET-API
- **JAVA-API**
- LabView-API
- DasyLab (Contient les pilotes)
- LabWindows

#### **Linux, SocketCAN, INtime, RTX, QNX et VxWorks**

Pour l'usage des interfaces PC sous Linux et en environnement en temps réel, HMS met gratuitement à disposition le pilote "Embedded Communication Interface" (ECI) dont l'interface d'application est développée en langage de programmation "ANSI-C".

#### **Interfaces d'applications programmables CANopen et SAE-J1939**

Pour la mise en place des interfaces CAN sous CANopen et J1939 les pilotes d'interfaces d'applications programmables sont à disposition, ils offrent toutes les fonctions spécifiques aux protocoles.

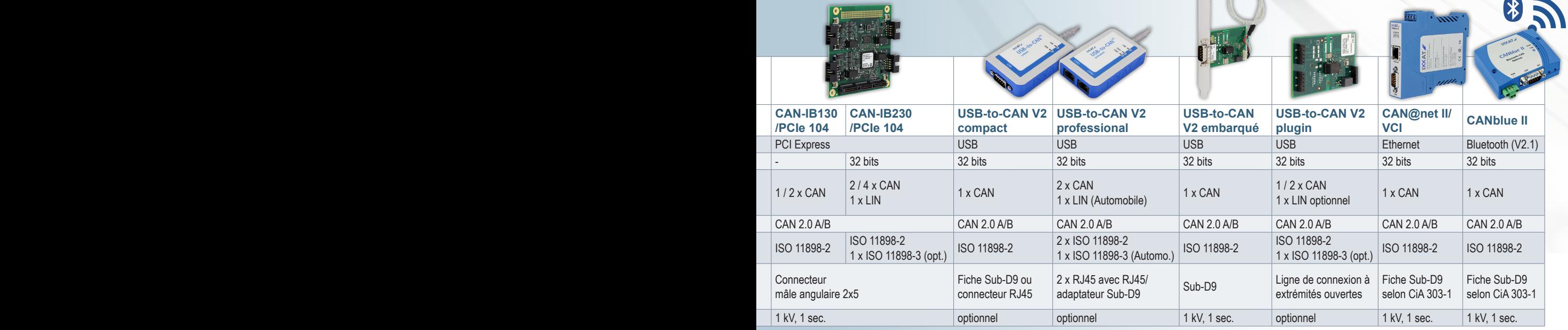

*<sup>7</sup> www.ixxat.fr/interfaces-can*

## *Infrastructure CAN*

*Répéteurs, bridges et passerelles pour CAN*

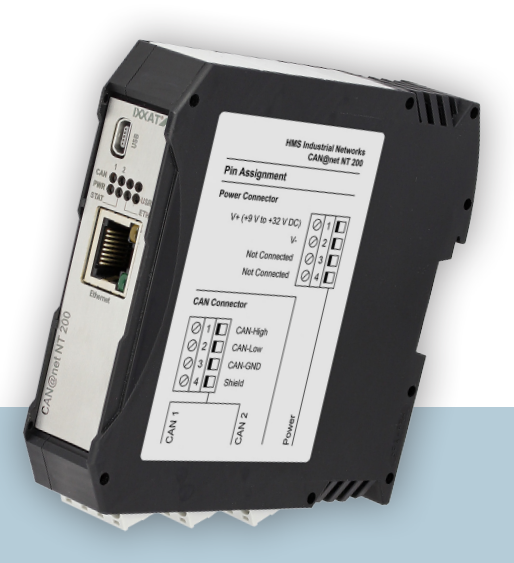

#### **Points forts**

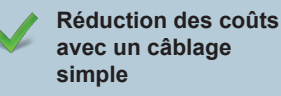

**Possibilité d'extension des systèmes**

**Fonctions de filtre et de conversion** 

**Fiabilité du système améliorée**

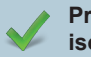

**Protection par isolation galvanique**

**Couplage et accès via Bluetooth, Ethernet, etc.**

**Rail DIN et bus sur ligne centrale**

## *Répéteurs CAN*

**Les répéteurs IXXAT sont conçus de manière robuste, pour de larges plages de températures et offrent une grande sécurité, ils sont adaptés à une utilisation en milieu industriel. Ils augmentent sensiblement la fiabilité tout en réduisant les coûts liés au câblage nécessaire des solutions standards.**

Les répéteurs CAN sont mis en place pour le couplage physique de deux ou voire plusieurs segments d'un système de bus CAN. Il est donc possible de réaliser des topologies en étoile ou en arbre ou d'envisager de longues lignes de dérivation. Les répéteurs CAN sont utilisés pour le couplage physique de deux (ou davantage) segments d'un système de bus CAN. Les

systèmes reliés par des répéteurs sont des segments électriques autonomes, qui du point de vue du signal peuvent être isolés de manière optimale. Les segments de réseau peuvent être électriquement découplés grâce à l'isolation galvanique des répéteurs.

## *Bridges et passerelles CAN*

**L'utilisation de passerelles et de bridges offre une multitude de possibilités. Il est par exemple possible, d'étendre des systèmes CAN, les appareils de terrain sans interfaces CAN sont connectables à des systèmes CAN, il est également envisageable de coupler des systèmes** 

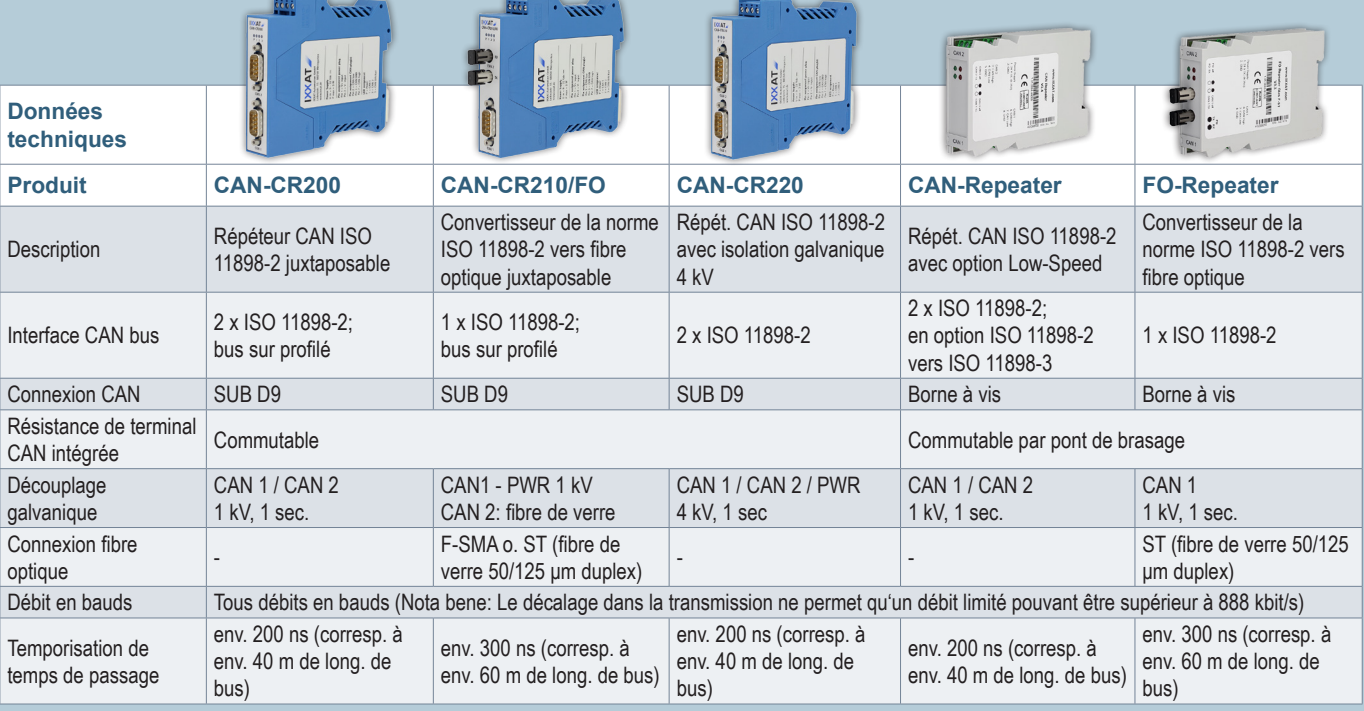

**Exemple d'application: Système d'ascenseur**

Pour la réalisation d'une gestion des charges intelligente, les réseaux CAN de deux systèmes d'ascenseur sont reliés ensemble grâce à une passerelle via Ethernet.

> **N** Nœuds CAN **G** Passerelles

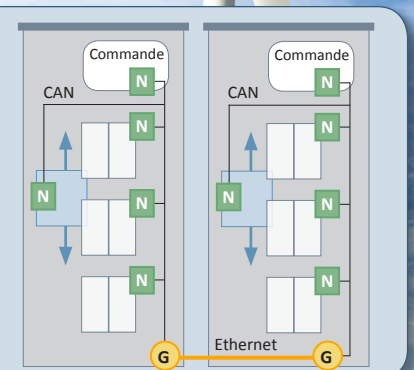

3 unités de commande de pales reliées via le CAN à l'unité centrale de commande dans la cabine. Les répéteurs autorisent ainsi le recours à la topologie en étoile et une communication stable grâce à la réduction des perturbations liées aux interférences électromagnétiques.

#### **Exemple d'application: Éolienne**

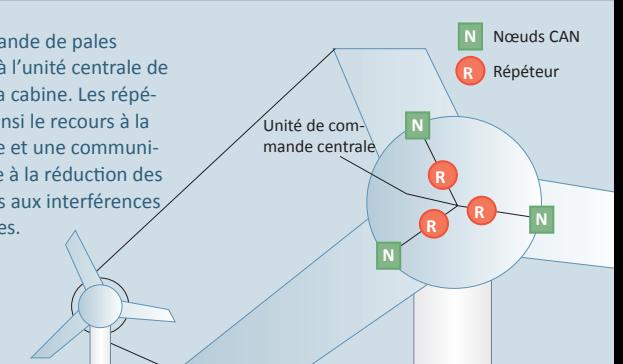

#### **CAN en ayant recours à d'autres technologies, comme le Bluetooth, Ethernet ou PROFINET.**

Les bridges CAN peuvent relier des réseaux CAN dont les débits en bits où les protocoles sont différents. Ils sont basés sur le principe du Store (Modify) Forward, selon lequel, les messages CAN sont reçus par un sous-réseau et ensuite envoyés à d'autres sous-réseaux. Il est possible de mettre en place des règles de filtrage et de conversion, par lesquelles une adaptation de protocole entre les sous-réseaux peut être réalisée. Un bridge peut proposer ainsi

des fonctions similaires à celles d'une passerelle.

Les bridges CAN sont faits pour la mise en œuvre de réseaux hiérarchiques, de manière à ce que seules les informations destinées et nécessaires au sous-réseau couplé soient transmises. La fonction bridge peut ici être exécutée avec l'aide d'autres systèmes de transmission, par exemple: la liaison CAN-Ethernet-CAN-bridge est réalisée grâce à deux passerelles Ethernet CAN, qui permettent en outre, la liaison avec des réseaux CAN distants. Pour l'adaptation aux exigences spécifiques,

IXXAT propose un kit de développement d'application pour les bridges CAN. À côté des bridges CAN, les passerelles CAN permettent l'accès aux réseaux CAN par le biais d'autres systèmes de communication. Les protocoles des systèmes bus connectés sont cartographiés dans les autres modèles de communication.

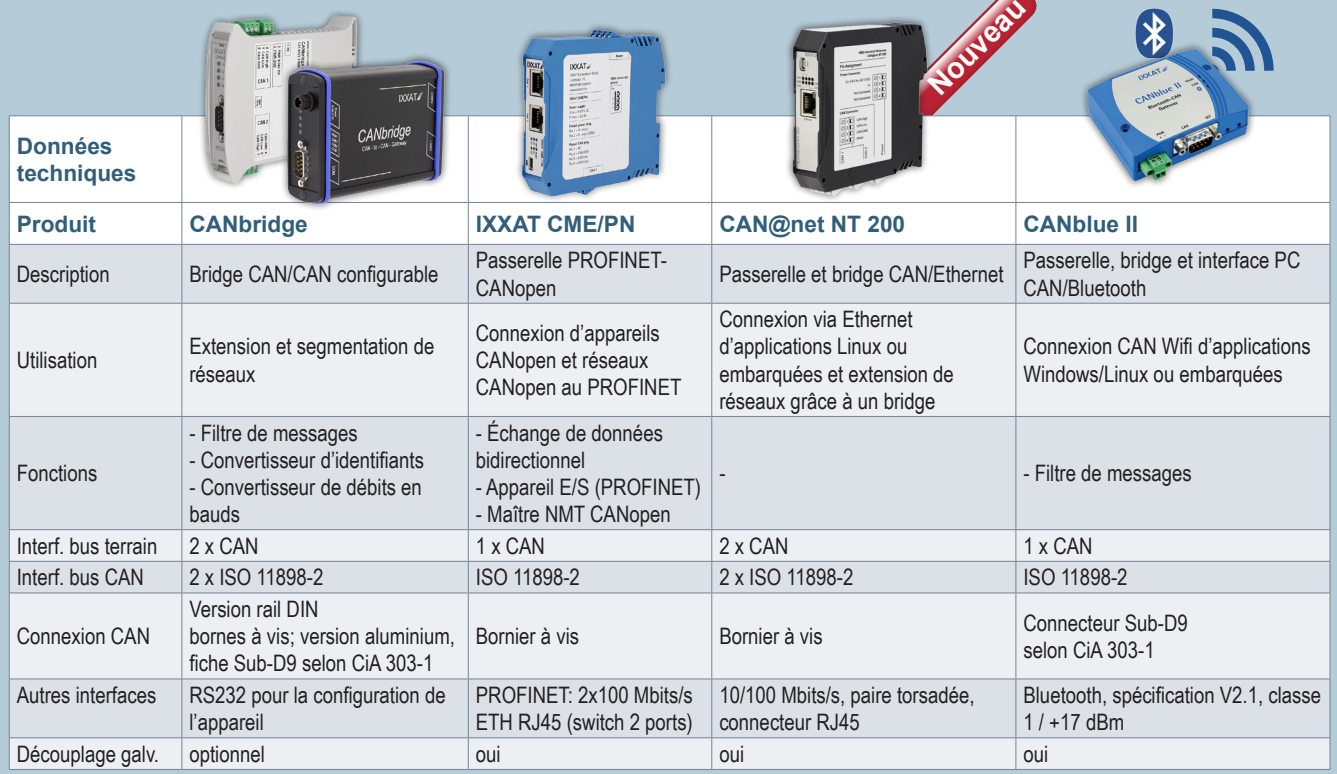

*<sup>9</sup> www.ixxat.fr/bridges*

## *Analyses et diagnostics CAN*

*canAnalyser et outils de diagnostic*

## *canAnalyser et modules*

**Le canAnalyser est un outil performant et flexible pour le développement, les tests et la maintenance de réseaux CAN. Le pack de logiciels est basé sur un concept modulaire et a pour avantage d'être adaptable et extensible.**

Dès la version Lite, le canAnalyser dispose de fonctions qui couvrent un large spectre de possibilités, comme l'envoi de messages et signaux uniques, la transmission de séquences, la réception et l'interprétation de messages et de signaux et l'affichage de données statistiques.

Les signaux sont gérés dans des bases de données et peuvent être transférés pas filtre d'importation. Les filtres d'importation sont disponibles pour les formats CANdb, Fibex, DIM et LDF. Les bases de données CANdb et DIM peuvent être créées ou modifiées par le biais de l'éditeur livré avec le canAnalyser. Les valeurs statistiques (charges de bus, trames d'erreurs) peuvent aussi être exploitées depuis la base de données. Les nouvelles fonctions pour les statistiques basées sur le script permettent aussi une adaptation simple et rapide aux particularités de vos applications.

D'autres fonctions sont disponibles par le biais de modules complémentaires, comme la représentation de messages

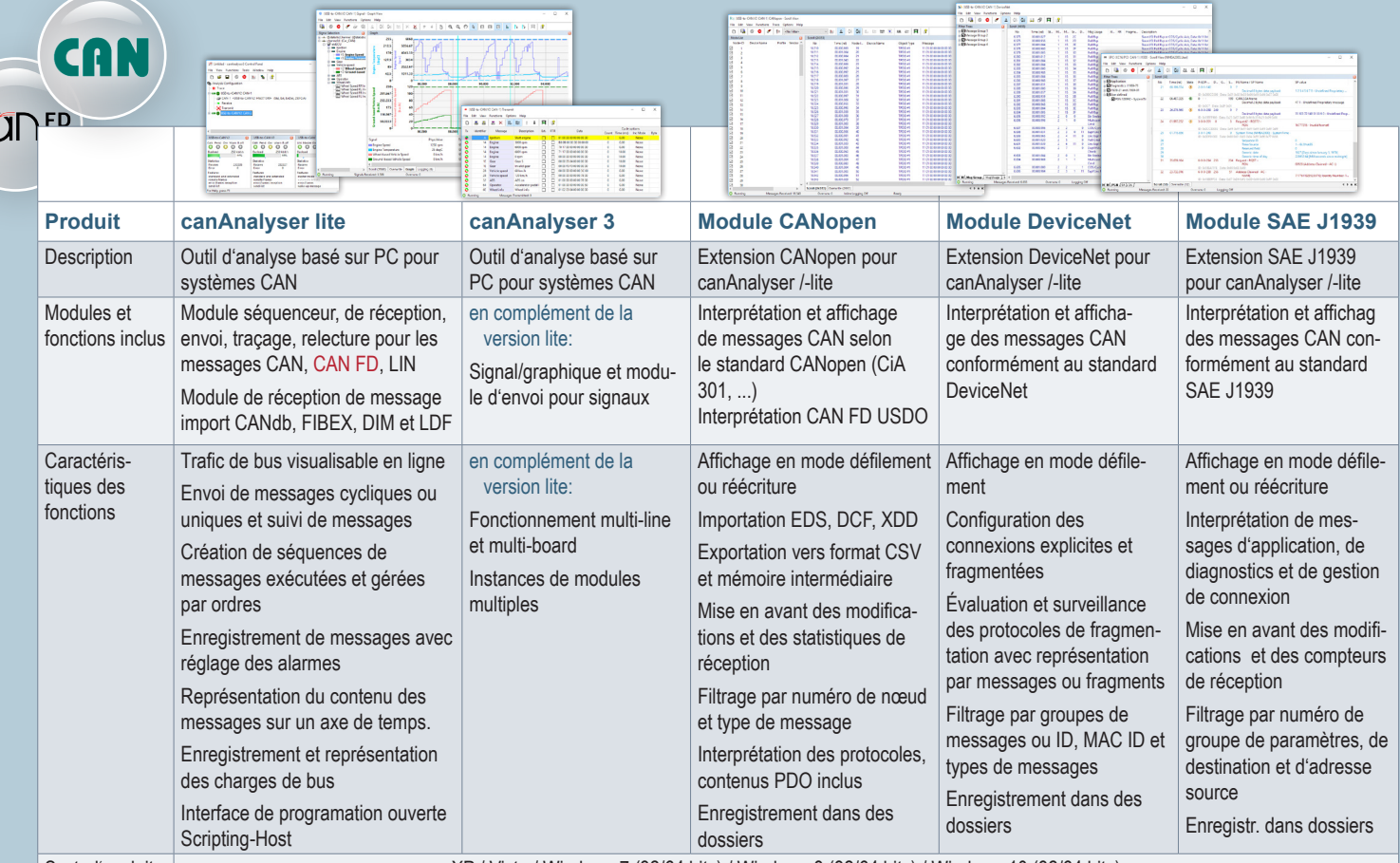

 $\overline{C}$ 

Syst. d'exploit. | Syst. d'exploit. | XP / Vista / Windows 7 (32/64 bits) / Windows 8 (32/64 bits) / Windows 10 (32/64 bits) /

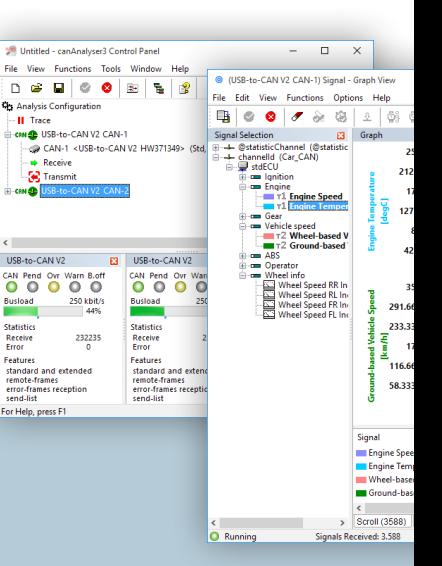

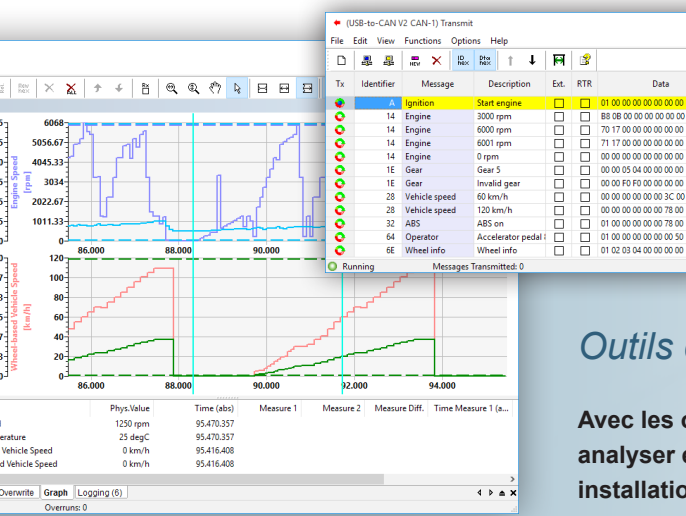

spécifiques aux protocoles dans les systèmes basés sur CANopen, Device-Net ou J1939. Les fonctions spécifiques aux clients peuvent être complétées à l'aide de modules individuels, par le biais d'interfaces de programmation ouvertes .NET.

Le canAnalyser est basé sur le pilote VCI, pour cette raison, il peut être utilisé avec toutes les interfaces PC IXXAT.

## *Outils de diagnostic*

.<br>Data

L  $\overline{a}$ 

0.00 0.00 0.00 0.00 0.00 0.00 0.00 0.00 0.00 0.00 0.00 0.00 0.00 0.00 0.00 0.00 0.00 0.00 0.00 0.00 0.00 0.00 0.00 0.00 0.00 0.00 0.00 0.00 0.00 0.00 0.00 0.00 0.00 0.00 0.00 0.00 0.00 0.00 0.00 0.00 0.00 0.00 0.00 0.00 0.0 None<br>None<br>None<br>None<br>None<br>None<br>None<br>None

ptions<br>- Inc Mode  $Bute$ 

**Avec les outils de diagnostic IXXAT, vous pouvez**  analyser et évaluer vos systèmes CAN pendant leu **installation ou leur fonctionnement. Les outils sont en mesure d'enregistrer les données transmises, ainsi que de détecter les erreurs de signaux, de transmission et de câblage.** 

Sur la base des résultats des analyses, il est alors facile de localiser et de remédier aux erreurs ou d'optimiser un système déjà en service, afin de réduire le nombre de défaillances du système. De plus, les systèmes nouvellement installés peuvent être soumis à des tests préliminaires.

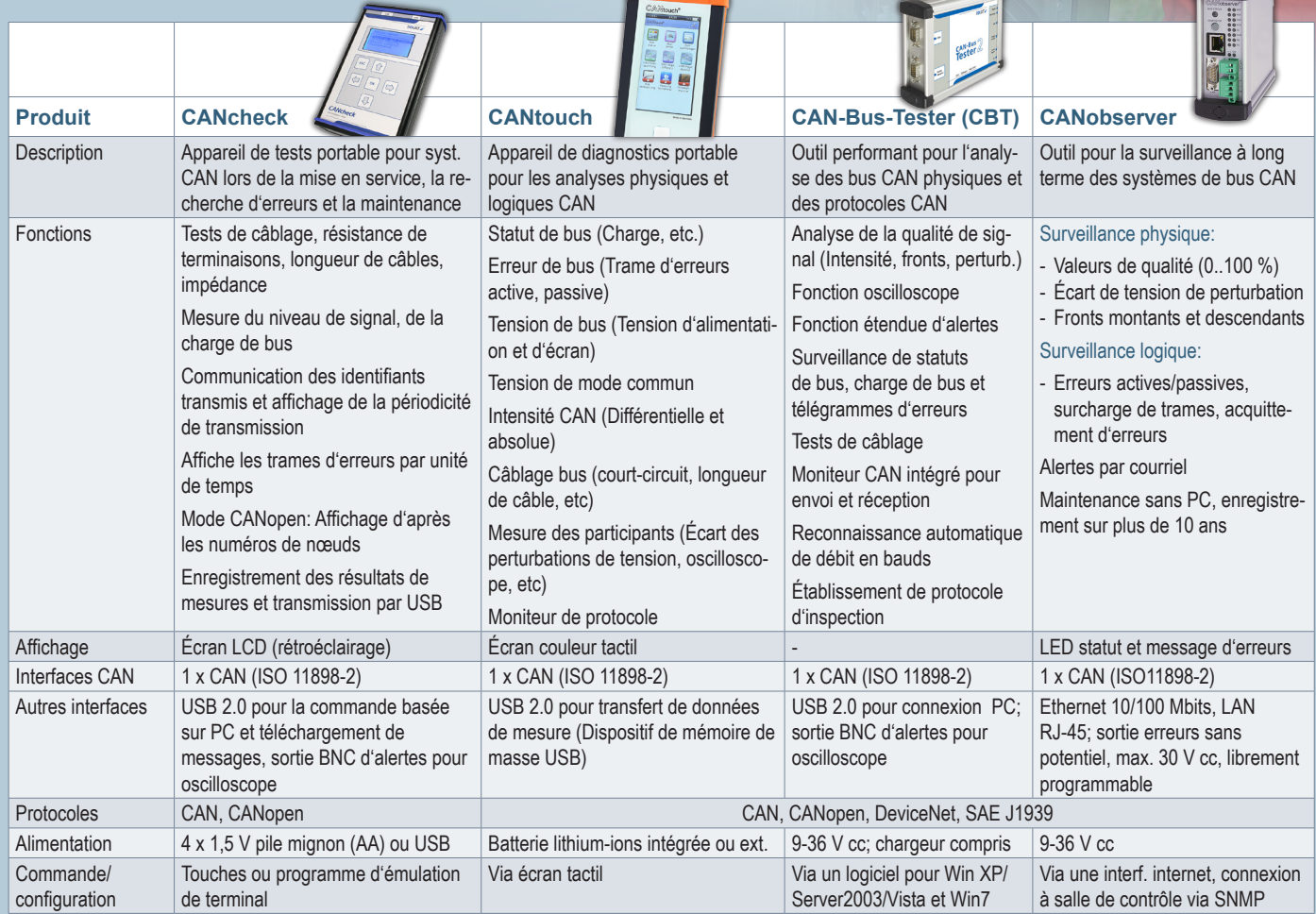

## *Extensions d'automates*

*Interface CANopen® pour système d'automatisation SIMATIC®*

**Les modules CANopen d'HMS permettent une intégration simple et peu coûteuse d'appareils de terrain CANopen dans les systèmes d'automatisation SIMATIC.**

#### **Points forts**

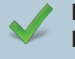

**Intégration facile d'appareils basés sur CAN ou CANopen dans les systèmes Siemens**

**Permet l'interaction entre les automates PROFIBUS ou PROFINET, comme le S7-1200 ou la série d'appareils ET200S, avec les appareils de bus de terrain (passerelles)**

- **Supporte tous les protocoles de bus de terrain spécifiques aux clients basés sur CAN, par le biais du mode CAN 2.0A**
- 

**Entièrement intégré dans le portail TIA ou le catalogue d'équipements STEP 7**

**Modules de fonctions d'automate disponibles dans le portail TIA et STEP 7 SPS pour faciliter l'intégration**

Le module CM CANopen pour automates SIMATIC S7-1200® et le module 1 SI CANopen pour le système E/S modulaire SIMATIC ET200®S implémentent la technologie CANopen Master d'HMS, dans un format compact, parfaitement intégré dans l'équipement SIMATIC.

Les modules sont prévus pour l'extension des solutions d'automatisation SIMATIC avec des appareils basés sur CAN ou CANopen. Les modules rendent superflues les passerelles encombrantes et coûteuses PROFIBUS ou PROFINET-CANopen.

Les deux modules sont supportés par des outils de configuration CANopen spécialement adaptés et intuitifs dans leur utilisation, qui aident l'utilisateur à générer toutes les données de configuration nécessaires pour le réseau CANopen. Les modes transparents CAN 2.0A sont supportés et donnent ainsi aux intégrateurs de systèmes, la possibilité d'implémenter n'importe quel protocole de bus de terrain, basé sur le CAN et propre à un client particulier.

## CANOPEA

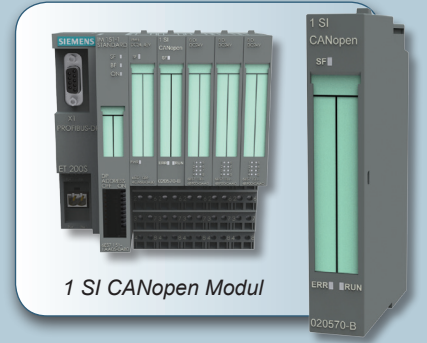

*Module CM CANopen* 

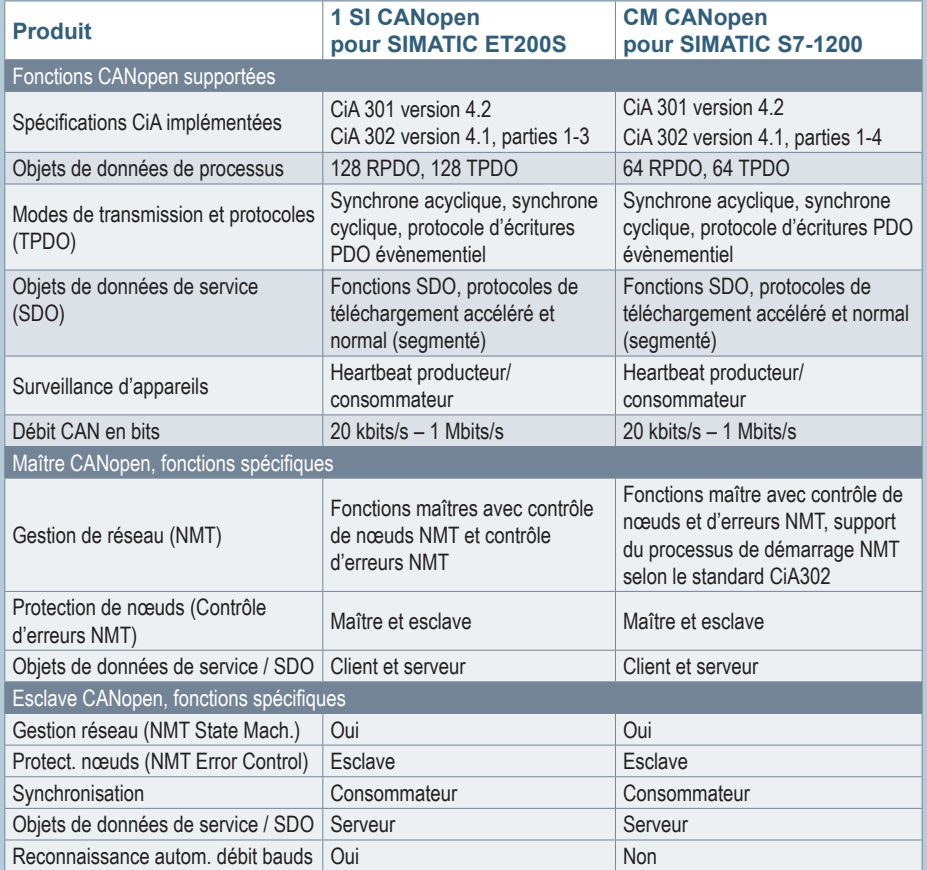

## *Modules E/S*

*Liaison facile de signaux analogiques ou numériques au CAN ou CANopen®*

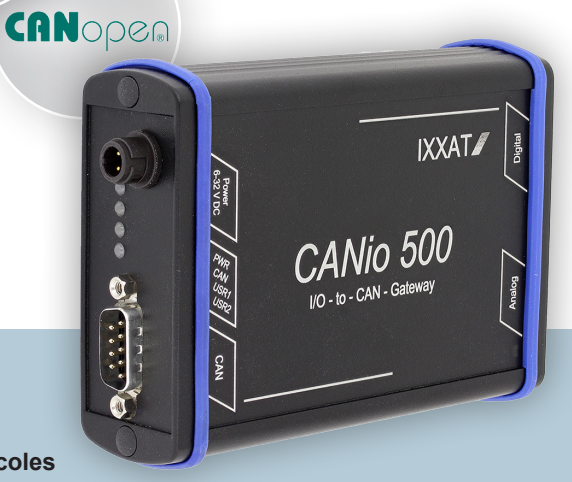

**Avec les modules CANio 250 et CANio 500, HMS propose deux modules pour la liaison simple de signaux distincts, analogiques et numériques, à un réseau CAN ou CANopen. Ils sont prévus aussi bien pour les protocoles**

**expérimentaux, que pour le contrôle de composants ou encore les bancs d'essai pour véhicules.**

#### **Points forts**

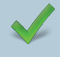

**E/S numériques et analogiques sur une seule plateforme**

**Universel par sa conception robuste et sa large plage de tensions d'alimentation**

- 
- **Configurations simples et variées** 
	- **Adaptation aux exigences spécifiques via le pack CANio ADK**
- **Disponibilité d'une version plugin pour une intégration directe dans l'équipement du client**

#### **Utilisable de manière universelle**

Une des caractéristiques essentielles des modules E/S est l'extrême flexibilité de configuration des entrées et sorties pour les signaux analogiques et numériques. Les appareils sont livrés sous la forme de boîtiers en aluminium robustes et disposent de larges possibilités quant à la tension d'alimentation et sont utilisables dans des conditions de températures particulières (6-32 V / de -40 °C à +70 °C), ce qui facilite la mise en place dans des applications déjà existantes.

Lors du développement des CANio 250 et 500, une attention particulière a été portée à la polyvalence d'utilisation dans les systèmes CANopen et les systèmes purement CAN. Pour cette

raison, les appareils sont conçus comme des esclaves CANopen à démarrage automatique, dans lesquels tous les paramètres importants sont enregistrés.

CAN

#### **Configuration simple**

Le paramétrage individuel du CANio 250/500 peut soit avoir lieu par téléchargement des données de configuration par le biais d'un maître CANopen, par l'envoi de messages de configuration dans un réseau purement CAN ou encore hors ligne, grâce à l'outil de

configuration CANio inclus.

#### **Kit de développement (ADK)**

Avec le kit CANio ADK pour le CANio 250/500, il est possible de réaliser des applications propres avec des fonctions spécifiques. Le kit ADK contient tous les pilotes utiles et est livré avec une démonstration de source C en tant que bibliothèque binaire. Un kit d'évaluation du CANio 250/500 est également présent pour servir de plateforme de développement.

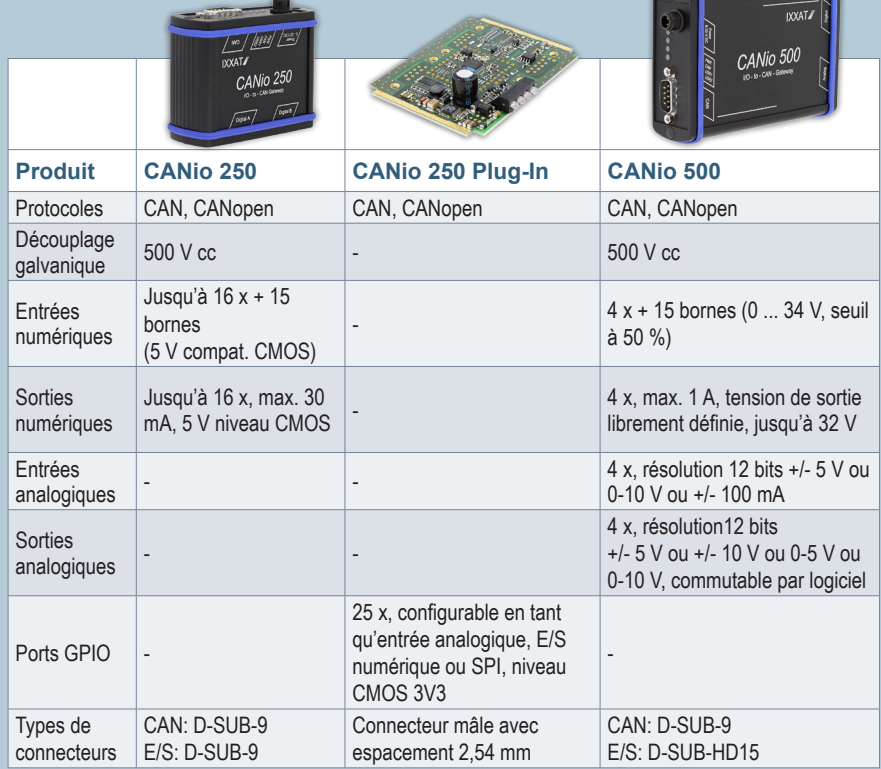

## *Interfaces API Windows et logiciels*

*protocolaires pour l'implémentation simple et rapide de vos applications basées sur PC et vos appareils d'automatisation*

#### **Points forts**

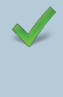

**Connexion aisée du programme d'application par une bibliothèque de liens dynamiques Microsoft Windows**

**Support de tous les standards d'interfaces PC**

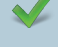

**En service de manière fiable, partout dans le monde**

## *Interfaces d'applications programmables Windows*

Pour le développement d'applications basées sur PC sous Windows, HMS propose des interfaces API pour CANopen et SAE J1939. Les programmes de tests, de services et de commandes basés sur les interfaces API sont facilement et rapidement réalisables. Les interfaces PC/CAN sont utilisées pour l'accès au bus.

### *Logiciels de protocoles*

En complément des interfaces d'applications programmables, HMS propose également des packs de logiciels de protocoles pour l'implémentation pour les appareils embarqués. Les packs sont proposés pour un large choix de plateformes de microcontrôleurs et compilateurs mais il est tout à fait possible de les adapter à des systèmes cibles. HMS propose sur demande un service au développement de projets:

- Support technique par une équipe qualifiée
- Introduction détaillée aux codes pour les développeurs
- Adaptation de logiciels, implémentation et tests ainsi que développement d'équipements spécifiques

Vous trouverez de plus amples informations sur les packs de logiciels de protocoles sur notre site internet.

### *Outils*

Pour l'aide au développement plusieurs outils pour la configuration et l'analyse sont à disposition:

- CANopen Device Manager
- COTI DLL pour CANopen Conformance Test Tool
- SAE J1939 Designer
- **EIPscan**
- canAnalyser avec module CANopen, DeviceNet et SAE J1939

### **CANODER**

*SAE J1939*

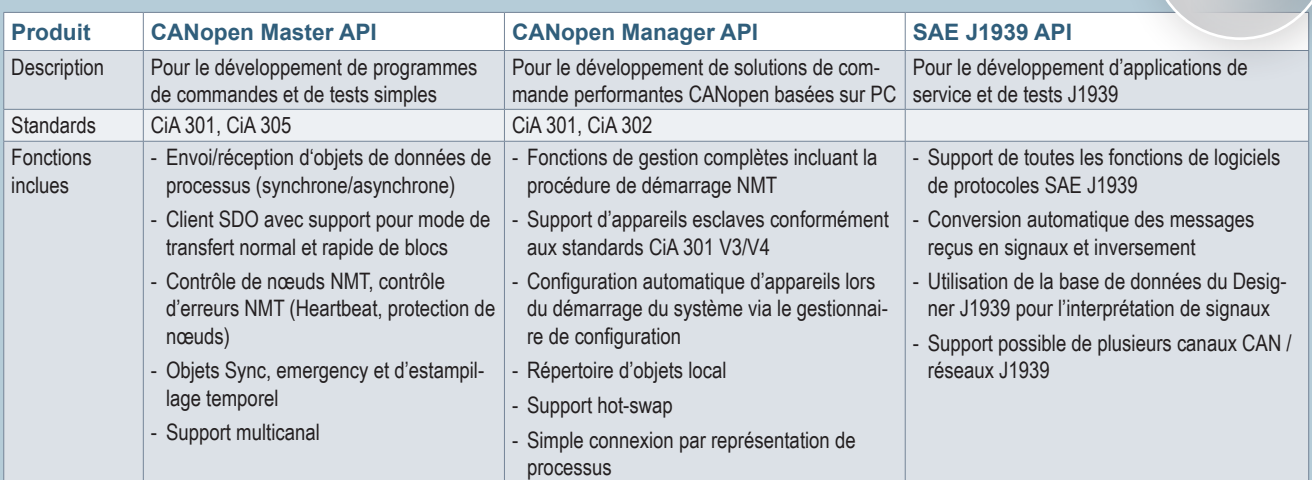

*www.ixxat.fr/logiciels protocolaires <sup>14</sup>*

## *Accessoires CAN*

 $\sqrt{a}$ 

## *Résistances de terminaison, câbles et antennes*

HMS propose des résistances de terminaison, des câbles pour la connexion des appareils, des câbles d'adaptateurs et des antennes pour le CANblue II. Un aperçu complet des accessoires disponibles est consultable sur notre site internet.

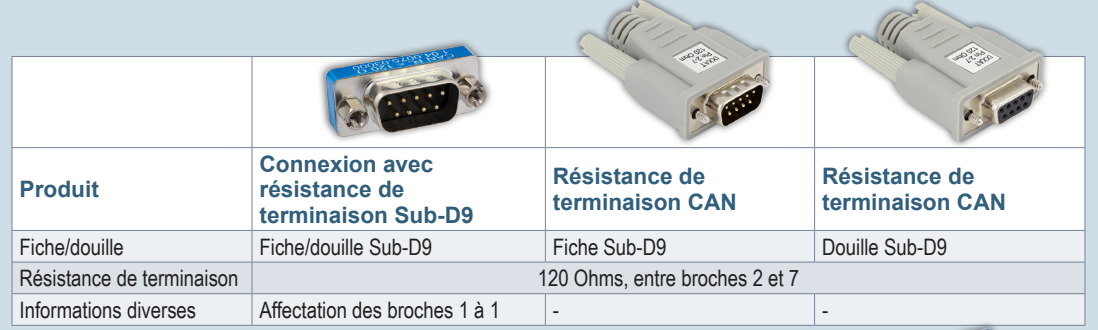

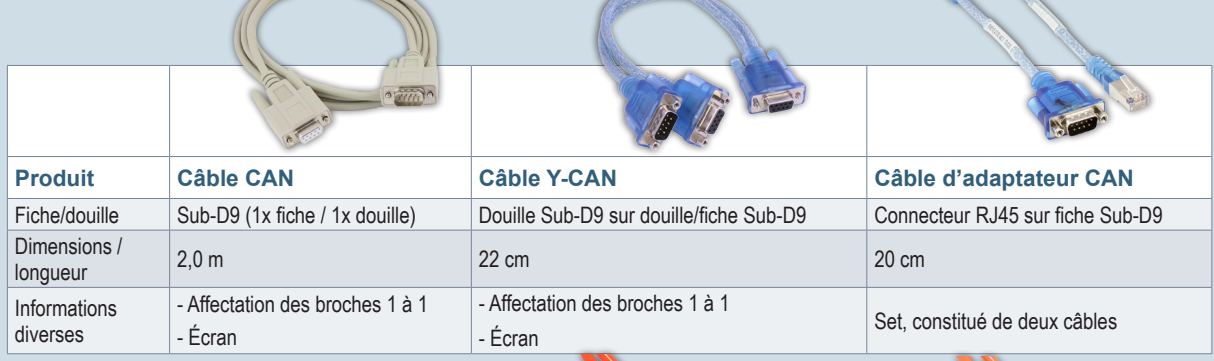

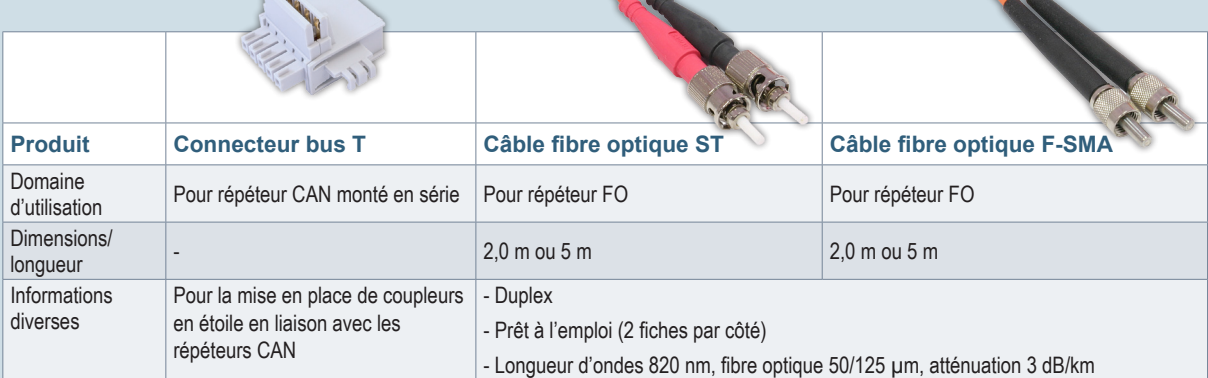

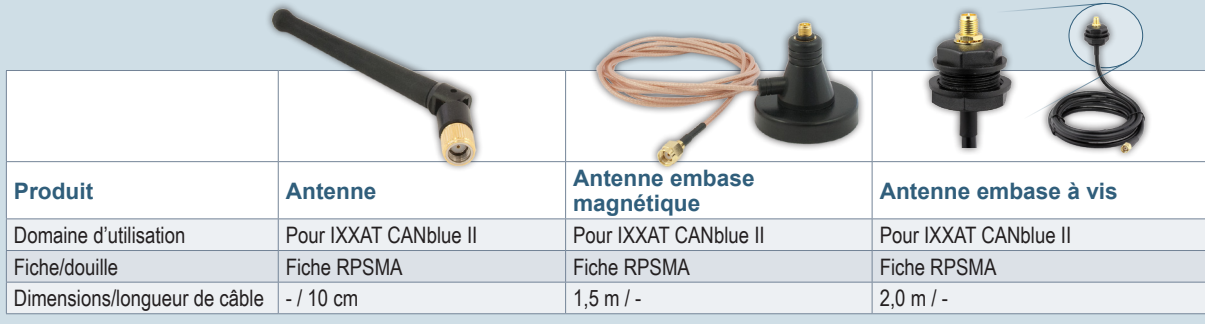

Autres produits CAN d'HMS sous la marque Anybus

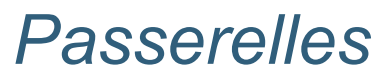

*Les passerelles Anybus X-gateway connectent les réseaux industriels et les systèmes d'automates. Il existe ainsi plus de 200 combinaisons de réseaux disponibles!* 

**La famille de produits « Anybus X-gateway » permet l'échange de données E/S entre les bus de terrain basés sur le CAN et les réseaux Ethernet industriel. Ces produits couvrent pratiquement l'ensemble des combinaisons de réseaux imaginables.**

#### **Points forts**

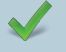

**Plus de 200 combinaisons possibles**

**Variantes: maître/esclave ou esclave/esclave**

**Échange de données E/S rapide avec un temps de transfert compris entre 10 et 15 ms**

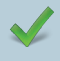

**Boîtiers robustes pour fonctionnement autonome**

**Grâce au gestionnaire de configuration Anybus, la configuration est simple et ne nécessite pas de programmation!!**

### *Passerelles Anybus X-gateway*

Les passerelles Anybus X-gateway transmettent les données E/S cycliques entre les réseaux basés sur le CAN comme CANopen, DeviceNet ou SAE J1939 et tout autre réseau. Selon le réseau, la transmission de données de paramètres acycliques est également possible.

Les passerelles sont compatibles avec tous les automates des fabricants courants. Quelques exemples: Siemens, Allen Bradley, Schneider Electric, Misubishi, ABB, Omron, Hitachi, Beckhoff, Phoenix Contact ou encore Bosch Rexroth

#### **Mise en service simple, sans programmation!**

Toutes les passerelles X-gateway sont livrées avec un outil de configuration très intuitif à utiliser. Ceci permet une mise en service sans connaissances en programmation. Avec le gestionnaire de configuration Anybus, il est faisable de définir pour chaque côté des différents réseaux, la taille des données E/S, ou encore la table d'échange des données, ainsi que la séparation entre les données E/S cycliques et les données de paramètres. Pour les versions maître/esclave, la configuration du maître

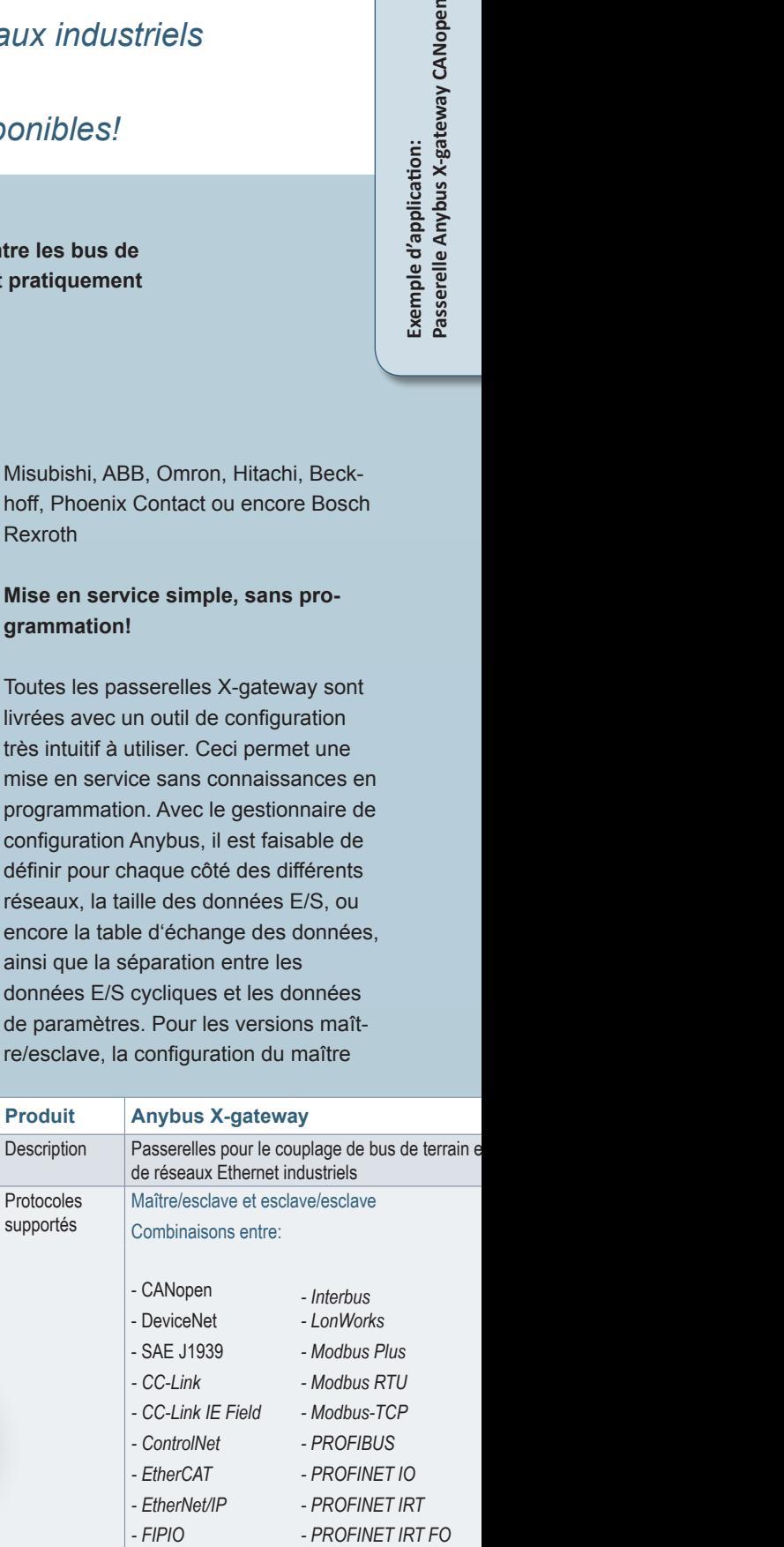

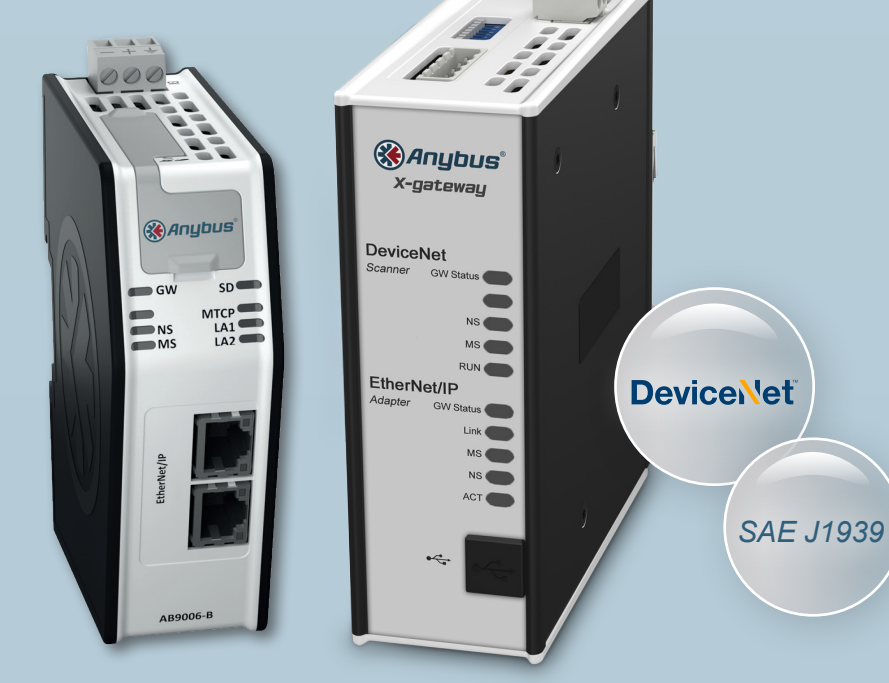

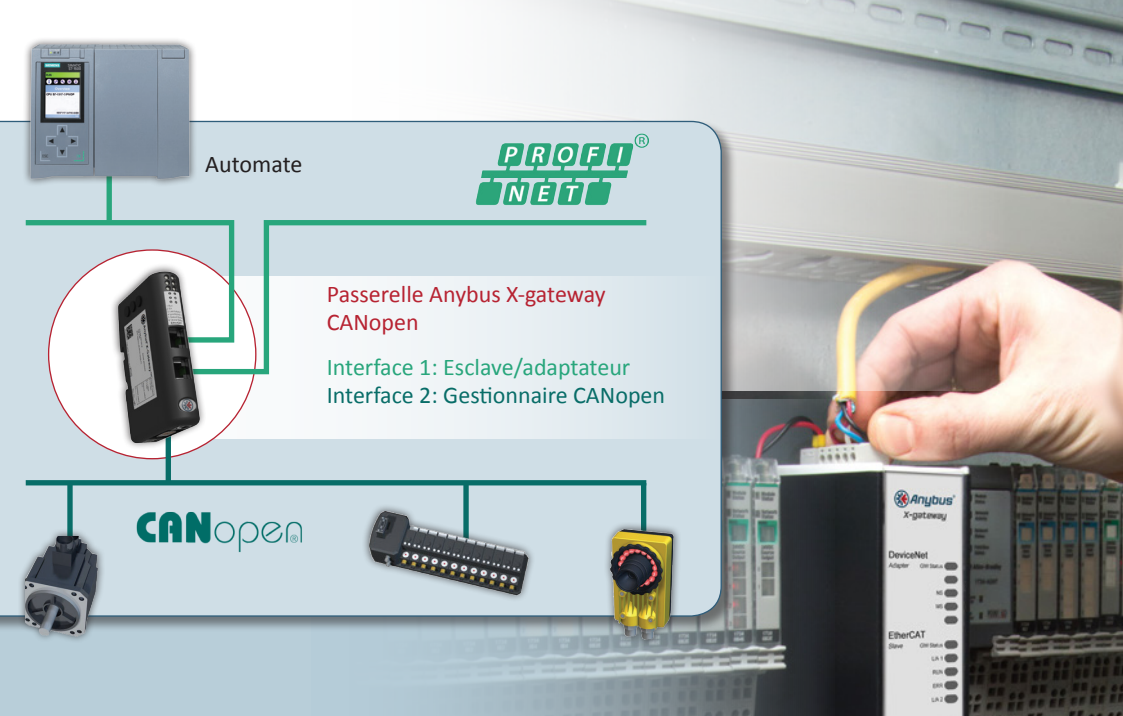

**CAN**open

se fait par le biais d'un programme de configuration spécialement prévu à cet effet.

#### **Faites pour les environnements industriels difficiles**

Les passerelles X-gateway sont conçues pour une utilisation en milieu industriel difficile. Leur montage se fait sur rail DIN, elles sont conformes à la classe de protection IP20 et sont alimentées en 24 Volt. Les passerelles X-gateway sont des appareils autonomes intelligents. Elles fonctionnent sans ventilateur et supportent les températures particulières aux milieux industriels. Les passerelles sont compactes, il n'y a aucun besoin en pièces mobiles.

#### **Produit Anybus X-gateway Anybus X-gateway CANopen** Passerelles pour le couplage de réseaux CANopen avec d'autres réseaux CANopen maître vers: - CANopen esclave - Profibus esclave

- DeviceNet esclave

Description Passerelles pour le couplage de bus de terrain et

- Modbus RTU esclave
- ControlNet esclave
- Appareil Profinet IO
- Appareil Profinet IRT
- Adaptateur EtherNet/IP
- EtherCAT esclave
- Modbus-TCP esclave

## *Passerelles Anybus X-gateway CANopen*

Les passerelles CANopen complètent la famille des passerelles Anybus X-gateway avec 10 variantes supplémentaires. Elles sont prévues pour le couplage de réseaux CANopen avec tous les bus de terrain courants et les réseaux Ethernet.

Les passerelles travaillent principalement en tant que CANopen maître et transmettent les données E/S de manière transparente entre le CANopen et le réseau Ethernet industriel ou le bus de terrain cible.

#### **Configuration**

Pour faciliter la configuration, l'étendue de livraison comprend le gestionnaire de configuration CANopen Anybus qui est un outil basé sur Windows. De plus, la passerelle peut être configurée par le biais de son interface CANopen maître, avec n'importe quel configurateur standard CANopen.

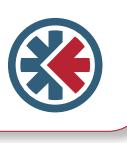

## *Convertisseurs de protocoles*

*L'Anybus Communicator relie votre appareil d'automatisation avec les bus de terrain et l'Ethernet industriel* 

#### **Points forts**

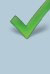

 $1734$ <br>  $082E$ 

**Aucune modification d'équipement ou de logiciel n'est à prévoir**

**Disponible pour tous les principaux bus de terrain et réseaux Ethernet industriels**

**Compatible avec les systèmes d'automates les plus courants**

**Configuration simple et sans programmation avec le gestionnaire de configuration Anybus!**

**Le communicateur Anybus est relié à votre appareil par une interface série ou CAN et permet ainsi la connexion de manière très simple au protocole CANopen, DeviceNet, mais aussi, à d'autres bus de terrain et standards Ethernet industriel.** 

### *Anybus Communicator*

**Avec interface série**

Le communicator Anybus se connecte à votre appareil par le biais d'une interface RS232, RS422, RS485 ainsi que Modbus-RTU. À noter que le communicateur peut faire office d'interface externe vers les réseaux industriels pour un grand nombre d'appareils série, par exemple: les variateurs, capteurs, interfaces homme-machine, lecteur de code-barres, lecteur RFID et bien

#### **Compatible avec les principaux automates**

L'utilisation des communicators Anybus est tout à fait possible avec les automates des principaux fabricants, tels que Siemens, Allen Bradley, Schneider Electric, Mitsubishi, ABB, Omron, Hitachi, Beckhoff, Phoenix Contact, Bosch Rexroth etc.

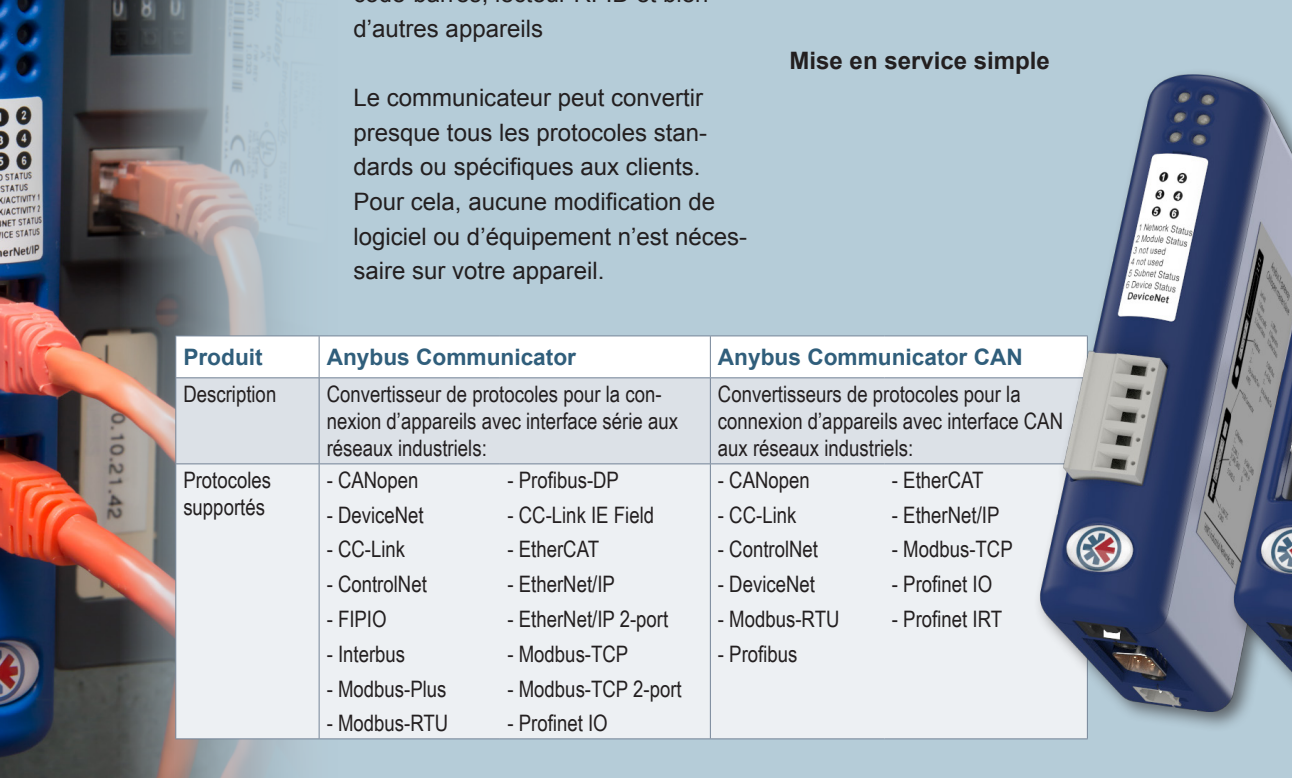

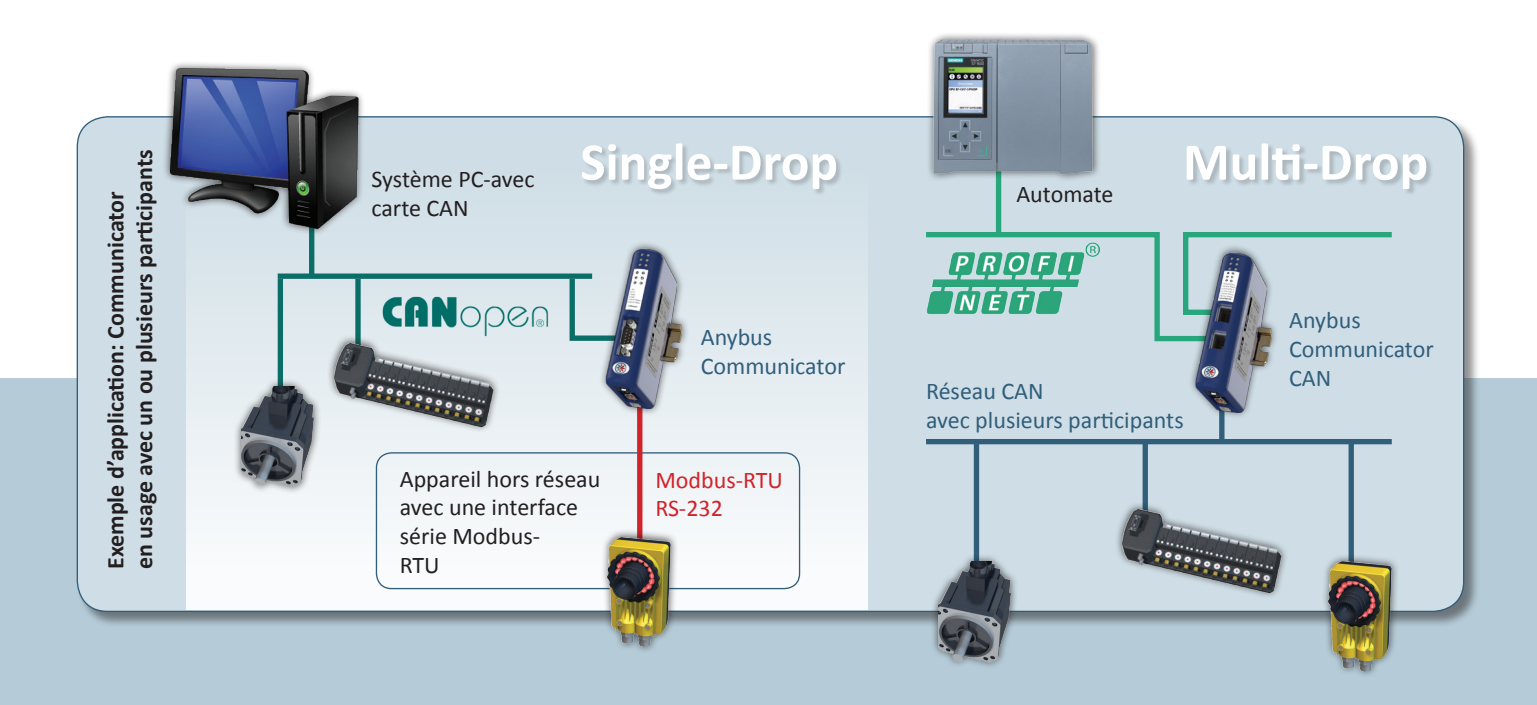

#### **sans programmation!**

La configuration des communicators Anybus se fait grâce au gestionnaire de configuration Anybus, basé sur Windows, gratuit, facile d'utilisation et livré avec le communicateur. Avec cet outil, il est possible de configurer pratiquement tous les protocoles série comme: Modbus maître/esclave ou

ceux de type consommateur/producteur.

#### **Configurations réutilisables pour un gain de temps et d'argent**

Les configurations pour le communicateur peuvent être enregistrées et réutilisées à tout moment. Si vous reliez votre appareil d'automatisation non plus au réseau Profibus, mais au réseau

Profinet, il vous suffit alors simplement de réaliser la configuration Profinet sur la base de celle utilisée pour le protocole Profibus.

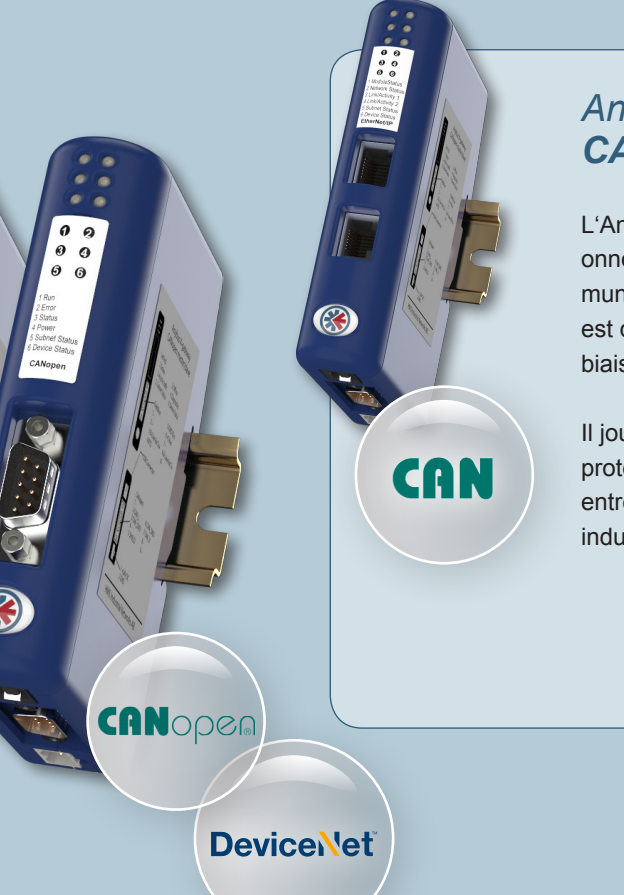

## *Anybus Communicator CAN*

L'Anybus Communicator CAN fonctionne sur le même principe que le communicator Anybus, la seule différence est que la connexion est réalisée par le biais d'une interface CAN.

Il joue le rôle d'un convertisseur de protocoles et enfin convertit les données entre l'appareil CAN relié et le réseau industriel cible.

#### **Supporte le CAN 2.0A et CAN 2.0B**

Le communicateur Anybus CAN est utilisable avec tous les appareils qui supportent le CAN 2.0A ou le CAN 2.0B. Le convertisseur « traduit » presque tous les protocoles basés sur le CAN, producteur/consommateur et requête/ réponse.

#### **Configuration**

Les trames CAN et leur conversion dans les différents bus de terrain et réseaux Ethernet sont effectuées à l'aide du gestionnaire de configuration Anybus, livré avec le communicateur.

### **HMS Industrial Networks**

HMS Industrial Networks est un des principaux fournisseurs de solutions pour la communication industrielle, ainsi que pour la gestion à distance. HMS développe et produit des solutions pour la connexion d'appareils d'automatisation aux réseaux industriels et commercialise ses produits sous les marques Anybus®, IXXAT® et eWON®.

Le développement et la production ont lieu à la maison mère à Halmstad en Suède, à Nivelles en Belgique et à Ravensbourg en Allemagne. Les bureaux commerciaux d'HMS sont localisés en Chine, en Allemagne, en Suisse, en France, en Inde, en Italie, au Japon, au Royaume-Uni et aux États-Unis, ils prennent en charge la vente et le service après-vente pour leur secteur géographique. Le groupe HMS emploie plus de 450 employés.

Bureaux commerciaux

Distributeurs

## www.hms-networks.com

#### **HMS Industrial Networks**

#### **Service commercial**

#### **HMS Industrial Networks GmbH**

27 rue Victor Schoelcher 68200 Mulhouse téléphone: +33 (0)3 67 88 02 50 télécopie: +33 (0)3 67 88 02 59 courriel: fr-sales@hms-networks.com

#### **Offre prix**

télécopie: +33 (0)3 67 88 02 59 courriel: fr-sales@hms-networks.com

#### **Commande**

télécopie: +33 (0)3 67 88 02 59 courriel: fr-orders@hms-networks.com

#### **Contacts**

#### **Technico-commerciale sédentaire** Mme Anne SCHAUBER téléphone: +33 (0)3 67 88 02 51 courriel: ansc@hms-networks.fr

**Responsable des ventes pour les solutions embarquées** M. Toufik ALAOUI téléphone: +33 (0)3 67 88 02 53

courriel: mta@hms-networks.fr **Channel Partner Manager**

**Produits passerelles et télégestion** M. Grégory THAMI téléphone: +33 (0)3 67 88 02 52 courriel: grt@hms-networks.fr

*Le distributeur pour votre région:* 

**Pour trouver les coordonnées de nos distributeurs, consultez notre site: www.hms-networks.com/contact**

est une marque déposée d'HMS Technology Center Ravenbourg GmbH. Tous les autres noms de produits et de services mentionnés dans ce document sont des marques déposées de leur société respective. La société HMS Technology Center Ravensbourg GmbH fait partie du groupe HMS.

N° d'article: MMI119-FR version 1 10/2016 © HMS Industrial Networks - Tous droits réservés - HMS pourra apporter des modifications au contenu de cette documentation sans préavis et à sa seule discrétion.

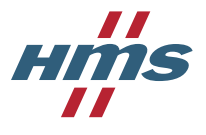